## **Funzioni del Quadro VN – VQ**

## Quadro VN

Il quadro VN "**Dichiarazioni integrative a favore"** deve essere compilato dai soggetti che nel 2023 hanno presentato una dichiarazione integrativa a favore ai sensi dell'art. 8, comma 6-bis, del d.P.R. n.322 del 1998, oltre il termine prescritto per la presentazione della dichiarazione relativa al periodo d'imposta successivo a quello di riferimento della dichiarazione integrativa.

Il quadro deve essere compilato manualmente dall'utente inserendo i dati direttamente nei campi.

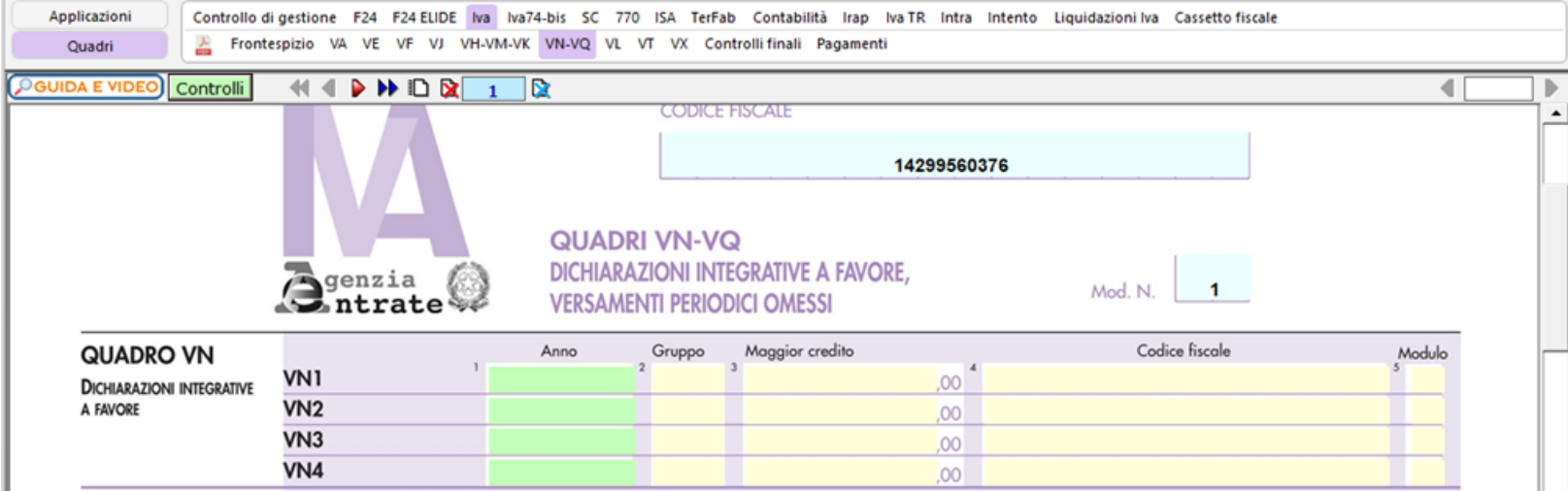

## Quadro VQ

modello ministeriale

Il quadro VQ "**Versamenti periodici omessi"** è stato previsto per consentire la determinazione del credito maturato a seguito di versamenti di IVA periodica non spontanei.

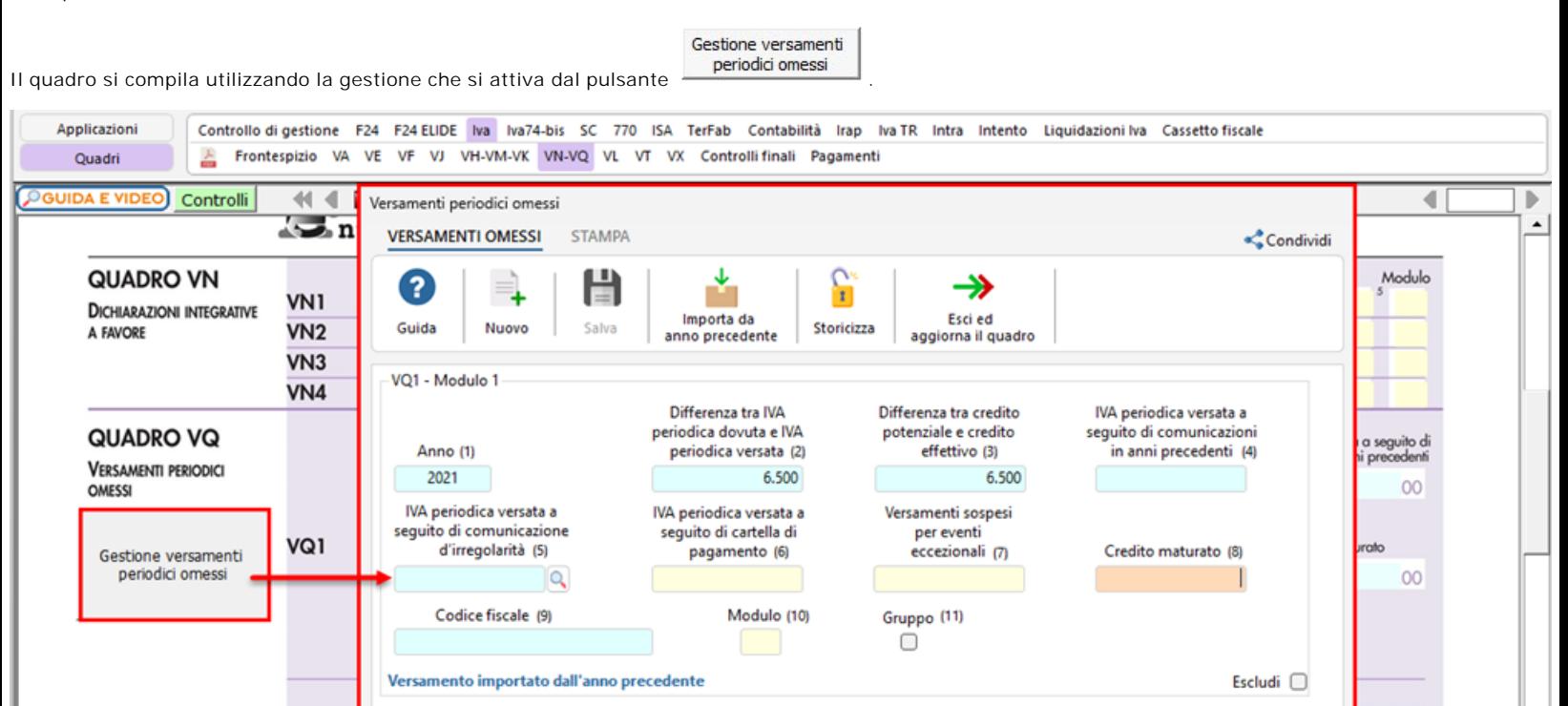

00

 $00$ 

00

 $00$ 

VQ<sub>2</sub>

VQ3

GBsoftware S.p.A. - Via B. Oriani, 153 00197 Roma - C.Fisc. e P.Iva 07946271009 - Tel. 06.97626336 - Fax 075.9460737 - [email protected]